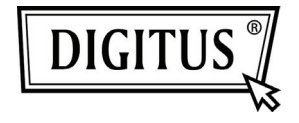

# **USB 2.0 HQ WEB KAMERASI**

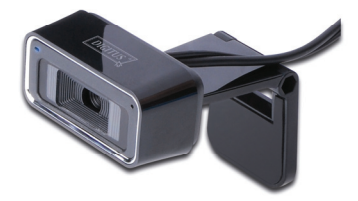

**Kullanım Kılavuzu DA-71813**

# **Ürün Tanıtımı**

Yeni nesil dijital web kamerasını kullandığınız için teşekkür ederiz. Bu web kamerası, bilgisayara<br>bağlantı için USB bağlantı noktasıvla calısır. icin USB bağlantı noktasıyla çalışır. Tak-çalıştır özelliği ve gerçek zamanlı iletim için ideal bir web kamerasıdır. Küçük boyutu, kolay taşınması, yüksek çözünürlüğü ve hızı hayatınızı daha da renklendirir ve uzun mesafeli iletişimlerinizi göz alıcı kılıp canlandırır.

## **Teknik Özellikler**

- \* Yüksek Çözünürlüklü CMOS Renk Sensörü
- \* Çözünürlük: 1280\*720 piksel (ara değerli 5M)
- \* Arabirim: 2.0
- \* İletim Hızı:

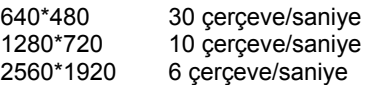

- \* Dinamik Erim: ≥72db
- \* Görüntüleme Mesafesi: 5CM sonsuz
- \* Yerleşik Görüntü Sıkıştırma
- \* Otomatik Beyaz Dengesi
- \* Otomatik Renk Dengeleme
- \* Elle Anlık Görüntü (Bunun için Anlık Görüntü düğmesi gereklidir)
- \* Mikrofonlu

## **Sistem Gereksinimleri**

- \* IBM PC uyumlu bilgisayar ya da dizüstü bilgisayar, USB bağlantı noktasına sahip
- \* Pentium200 ya da daha yüksek işlemci
- \* WIN XP/VISTA/7 Sistemi
- \* 20 MB ya da daha fazla boş alana sahip sabit disk
- \* CD-ROM Sürücü
- \* 32MB ya da daha fazla dahili bellek
- \* DIRECTX için kullanılabilir VGA ekran kartı

#### **Sürücü Kurulumu (Windows XP)**

1. Web kamerasını bilgisayara bağlayın. Donanım bulunduktan sonra, "Sürücü CD'sini" CD-ROM sürücüsüne yerleştirdiğinizde, aşağıdaki gibi bir arayüz otomatik olarak belirecektir.

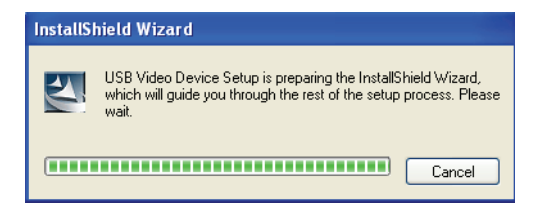

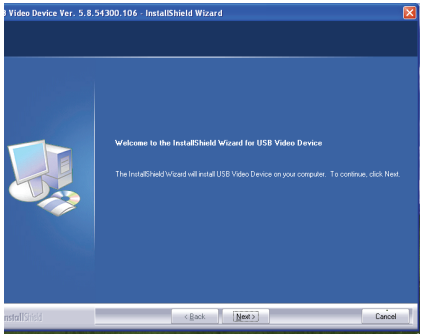

### "Next" düğmesine tıklayın.

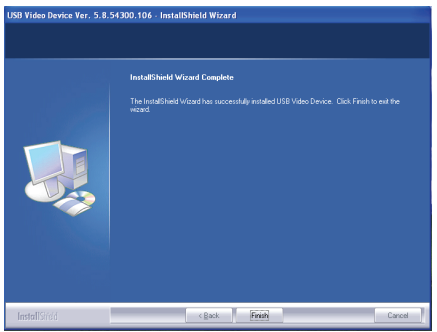

"Finish" düğmesine tıklayın.

2. "Start"—"Process"—"Webcam\Webcam VideoCap" öğesine tıklayın. Görüntünüzü göreceksiniz. Varsayılan çıkış boyutu 640\*480 pikseldir. Doğrudan web kamerasına bakarken, istediğiniz yüzü, dijital yakınlaştırmayı ve yüz izlemeyi seçebilirsiniz. Yüz etkisi, dijital yakınlaştırma ve yüz izleme her görüntü için seçilebilir.

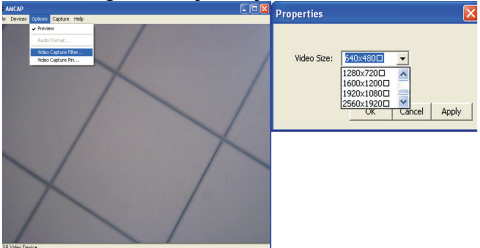

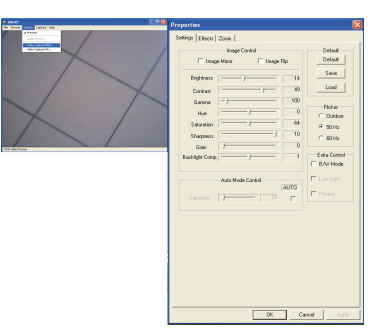

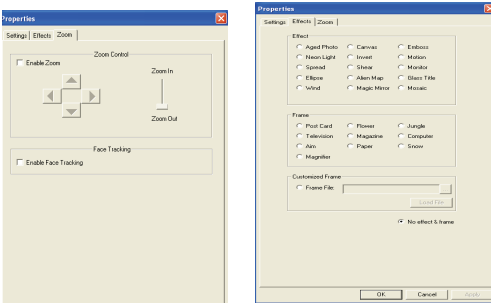

Sürücüyü kurduktan sonra, bilgisayarın sağ alt köşesinden farklı Sabit Görüntü Pikselleri arasından seçim yapabilirsiniz.

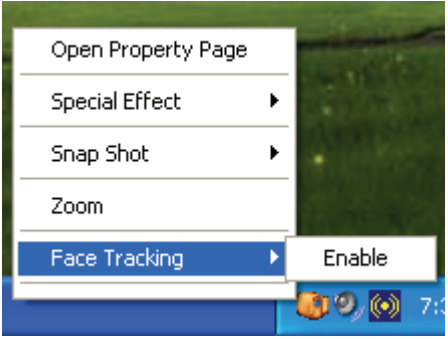

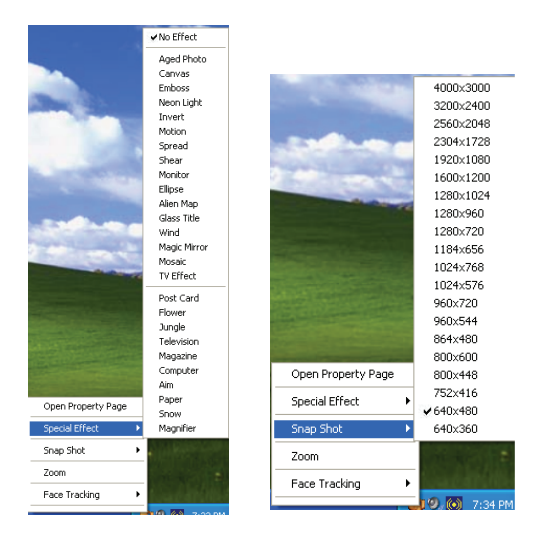

#### **Not:**

- Kameraya dokunmak için parmaklarınızı veya diğer sivri ya da kaba cisimleri kullanmayın. Optik parçaların temizliği için, yumuşak bir pamuklu bezin kullanılması şiddetle önerilir.
- Bu ürünü, çok sıcak ya da soğuk veya tozlu ortamlarda kullanmayın.
- Lütfen bu ürünün sert şekilde yere düşmesini önleyin. Sert şekilde yere düşmesi doğru şekilde çalışmamasına neden olacaktır.